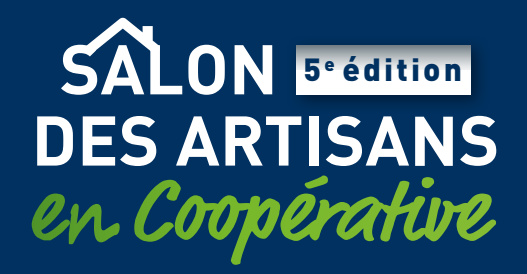

## **SCANNEZ ET ENREGISTREZ LES VISITEURS SUR STAND !**

## **Comment ?**

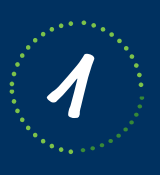

Scannez ce QR CODE pour téléchargez l'application : **« Teamresa digit for event »**

Disponible sur :

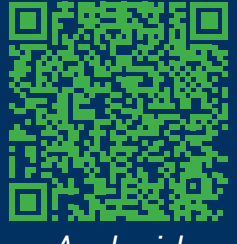

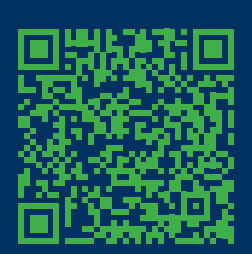

*Android Iphone*

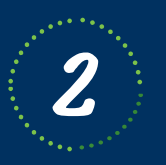

**2** Renseignez vos accès : **Identifiant** : 3207:VOTRE IDENTIFIANT PERSONNEL\* **Mot de passe** : VOTRE MOT DE PASSE\*

*\* Informations renseignées lors de votre inscription à l'évènement via la plateforme d'inscription*

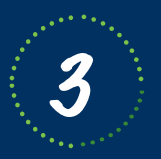

**3** Scannez, enregistrez et conserver les<br>**3** badges des visiteurs que vous rencontrez

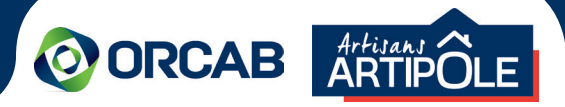